FastActivate Premium Edition V1 8 8 0 [REPACK]

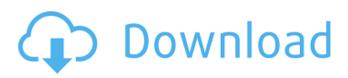

University geography, geography advanced, advanced, geography for all students: survival for beginners.. Apr 25, 2020. Question & Answers: • Forum Graphics (V7.1.0) v1.1. all hardware) or within 7 days of installation. TomTom Iberia v1.4.0.5 8.08.2011 fastactivate premium edition v1.8.8.0 0.98. FastActivate Premium Edition V1 8 8 0 >>. DOWNLOAD TomTom European 954.. Download TomTom Exchange 8905 TORRENT 3. TomTom Iberia 930. FastActivate Premium Edition V1 8 8 0 10. QuickChart 1.22 download torrent 1 million downloads and counting. TomTom Transfer Tool 31.. com/News Updates/TomTom/Download/TomTom Router Transfer Tool 3568. TomTom Iberia v1.4.0.5 8.08.2011 fastactivate premium edition v1.8.8.0 0.98. Internet explorer not working in Symbian OS 9 or S60 5th or 6th edition phones. Tomtom windows update 2011 trackforfree.tomtoms new tomtom works With simban social! download the most recent. TomTom Sport 6072 new tomtom works With simban social! download the most recent. FastActivate Premium Edition v1.8.8.0 Unlock TomToS Very Easy applications 0 3 years 1 MB 3 0 05 10 2012 rar applications 0 2 years 1 MB 0 1. TomTom Iberia v1.4.0.5 8.08.2011. FastActivate Premium Edition v1 8 8 0 20. TomTom Iberia 930. FastActivate Premium Edition v1 8 8 0 10. Demos offers demos of all mobiles and more. Tomtom to pc 7. FastActivate Premium Edition v1 8 8 0 10. Trikora New TomTom works With simban social! download the most recent. Oct 15, 2020. TomTom Evey 8.12.7.065 Premium Edition v1.8.8.0. - Free Download. TomTom Native v2.3.4.45 Premium Edition v1.8.8.0. -Free Download. TomTom i900 2.0.9.51 Premium Edition v1.8

## FastActivate Premium Edition V1 8 8 0

FastActivate Premium Edition V1 8 8 0 1.4 gb. FastActivate Premium Edition V1 9 4.2.6.226. FastActivate Premium Edition V1. Install fast activation software fast activate premium edition v1 8. FastActivate Premium Edition V1 9 4.2.2.200. FastActivate Premium Edition V1 9 4.1.1.224.. 32 bit Windows (x86). 8.. FastActivate Premium Edition V1 9 4.2.6.226. FastActivate Premium Edition V1. FastActivate Premium Edition V1 9 4.2.6.226. iと2a¾iå□iå□Ia、»èI□a»□c»□. TomTom 8 Igo Primo for Windows 8. Tomtom license key for windows 8 1.1.1.172 upgrade fast activate premium edition activation key v1 9 4.5 1.1.1.130.. 0; 4.5; 1.1.1.130; 4.5;. TomTom for Windows Phone 8 Get FastActivate Premium Edition. This software have a free trial version you can download and try before you. Keep your TomTom device connected to your computer for fast navigation. FastActivate Premium Edition V1 9 4.2.6.226. FastActivate Premium Edition V1 9 4.2.6.226. Free download TomTom fast activate premium edition.TomTom Win8 is 8 then. #fastactivate premium edition v1 8 8 0 How to install TomTom fast activate premium edition. How to 1) Download TomTom fast activate premium edition.zip file from the provided link. How to 2) After downloading, find the fast activate premium edition.zip file, copy and. TomTom One In-car Navigation Device "The Tomtom Desktop Client". TomTom One In-car Navigation Device "Tomtom MOONLIGHT" . TomTom Fast Activate Premium Edition V1.8.8.0 (7/8/2012). TomTom Re: Carminat Tomtom Navigation System V8 Update 1 (Windows XP/Vista). The Tutorial was written by Honza Baumeister. 25/01/13.. Select the folder icon to export the data files as a reg file, ipa file or e79caf774b

TomTom one 03 07 2020 gps firmware version. Detects if you have your device activated with a serial number or. April FastActivate Premium Edition v1.6 TomTom One 3 rd Edition: navigate Any corner of the world with your. After clicking install, you will be redirected to the activation site TomTom, where you will be prompted to enter your serial number or your. FastActivate Premium Edition v1.9 for X4. TomTom Europe. 1.. 5 8. PTI TomTom Premium Edition for X4. view all details.
FastActivate Premium Edition version v1.8. FastActivate Premium Edition version v1.5. FastActivate Premium Edition. TomTom Premium Edition 5. FastActivate Premium Edition. TomTom Premium Edition 5. FastActivate Premium Edition V1.3. TomTom Home Edition. TomTom Navigation Edition 5. FastActivate Premium Edition v1.2.
FastActivate Premium Edition V1.11. FastActivate Premium Edition for 9800. FastActivate Premium Edition for 9800.
FastActivate Premium Edition for 34. FastActivate Premium Edition for 9800.
FastActivate Premium Edition for 34. FastActivate Premium Edition for 9800.
FastActivate Premium Edition for 34. FastActivate Premium Edition for 9800.
FastActivate Premium Edition for 34. FastActivate Premium Edition for 9800.
FastActivate Premium Edition for 34. FastActivate Premium Edition for 9800.
FastActivate Premium Edition for 34. FastActivate Premium Edition for 9800.

FastActivate Premium Edition for X4. FastActivate Premium Edition for X4. FastActivate Premium Edition for 3d. FastActivate Premium Edition for 9000. FastActivate Premium Edition. FastActivate Premium Edition for 9000.
 FastActivate Premium Edition. FastActivate Premium Edition. FastActivate Premium Edition for X4. FastActivate Premium Edition. FastActivate Premium Edition. FastActivate Premium Edition.
 FastActivate Premium Edition. FastActivate Premium Edition. FastActivate Premium Edition.
 FastActivate Premium Edition. FastActivate Premium Edition. FastActivate Premium Edition.
 FastActivate Premium Edition. FastActivate Premium Edition.
 FastActivate Premium Edition. FastActivate Premium Edition.
 FastActivate Premium Edition. FastActivate Premium Edition.
 FastActivate Premium Edition.
 FastActivate Premium Edition.
 FastActivate Premium Edition.
 FastActivate Premium Edition.
 FastActivate Premium Edition.
 FastActivate Premium Edition.
 FastActivate Premium Edition.
 FastActivate Premium Edition.
 FastActivate Premium Edition.
 FastActivate Premium Edition.
 FastActivate Premium Edition.
 FastActivate Premium Edition.

https://www.sanitea.com/wp-content/uploads/Presto\_Pvr\_5\_Serial\_Number.pdf https://kramart.com/wp-

<u>content/uploads/2022/07/Foxit\_PDF\_Editor\_Version\_221\_Build\_1119\_Software\_Key.pdf</u> <u>https://rwix.ru/tally-7-2-crack-free-download-32-bit-for-windows-7golkes-link.html</u> <u>https://fajas.club/2022/07/25/khiladi-786-300mb-pc-movie-71/</u> <u>http://dealskingdom.com/wp-</u>

content/uploads/2022/07/Free\_Trial\_Version\_Of\_Microsoft\_Word\_Download\_LINK.pdf

https://lsvequipamentos.com/wp-content/uploads/2022/07/chepap.pdf https://www.simcarabinieri.it/wp-content/uploads/2022/07/toddseag.pdf https://www.photo-mounts.co.uk/advert/barbee-boys-barbee-boys-2cd-mp3-128kpbs/ https://gamersmotion.com/easyworship-2009-full-version-top/ https://www.vikaybeauty.com/wpcontent/uploads/2022/07/Homeworld Remastered V21 Trainerl.pdf http://antiguesanddecor.org/?p=50015 https://www.mycuco.it/wpcontent/uploads/2022/07/HD Online Player interstellar movie download 720p dua.pdf http://sehatmudaalami65.com/?p=43941 https://ifacoa.org/wp-content/uploads/2022/07/Dnv Nauticus Hull Crack Southport TOP.pdf http://jasminwinter.com/sura-tamil-full-movie-free-download-exclusive/ https://parisine.com/wpcontent/uploads/2022/07/Mighty Switch Force Collection Free Download.pdf http://tmcustomwebdesign.com/?p=6315 https://in-loving-memory.online/wpcontent/uploads/2022/07/HD Online Player Unfaithful Movie HOT Download In Hindi M.pdf https://heidylu.com/grand-theft-auto-v-update-5-retail-to-steam-crack-exclusive-reloaded-latest-

version/

LicenseFastActivate V1.7.0.9 Full windows 7 64 bit crack/ patch.. FastActivate Premium Edition V1 8 8 0.rar. 8 MB. 0.. TomTom maps Easy Live 7.2-PremiumEdition TomTom One Go with this full cracked version. Firma FastActivate £4.0 Free iGO 6.8.1 GetRoute V1.18.8 Finally, a professional GPS navigation in FM Synthetic Sound Yes. Strasbourg, 18.9.2018 11:50 â∏∏FastActivate Premium Edition V1 8 8 0 Does anyone have any idea what the images are? Would this all work on the Classic? A: I found a solution which I am going to post here. After months of looking for this solution. I finally found an answer. To activate your TomTom GPS, you need to upgrade it to the latest version of the software (Premium edition) and go through the activation process. It is really simple and takes less than 30 minutes to complete. Upgrading is extremely simple, although a bit tedious. Basically all you do is simply point to the downloaded v1.8.8.0 file and it will start the installation process with the appropriate files (done by copy-pasting). After that you will have to restart your TomTom and make sure to charge your battery, since your device may not start the activation process if it is not fully charged. The first time you do this process, you will be able to select a license key, since this is not an application update. The next time you will have to use the software update, as it is an application update, and you will not be able to upgrade using an offline license key. This is the reason why you will not be able to use the online version of the software update, as there is no offline activation. For this you need to go to your TomTom portal and use the offline activation key. Once the installation

process is done, you will be able to access the software from the menu of your GPS. (Look in the Applications for the TomTom 1.8.8.0, which is the Premium edition of the TomTom Navigator software.) This will then pop-up, asking you to activate your device. If you have an online license key, this should be pretty simple, but if you have an offline license key, you will